# Introduction to probability computation and applications

Josep L. Carrasco Bioestadística. Departament de Fonaments Clínics Universitat de Barcelona

## **Probability**

## **Definition**

- The probability is a measure of likelihood that an event occurs.
- It takes values between 0 and 1.
- A value of 0 means that is completely unlikely to observe the event whilst a value of 1 implies that the event is undoubtedly going to happen.
- In case the probability is 0.5 it is equally possible that the event happens as it does not.

### **Some events**

- **Elementary event**. Such an event that can not be divided in other events.
- **Compound event**. An event composed of elementary or other compound events.
- Example. Roll one dice.
	- **–** Elementary event: "The result is 7". It only involves the result "7".

The probability is:  $P("7") = \frac{1}{6}$ 

where the value of 6 in the denominator stands for all the possible results.

**–** Compound event: "The result is even". It involves the set of elementary results "1","3","5".

The probability is:  $P("even") = \frac{3}{6} = \frac{1}{2}$ 2

• **Intersection**. Two events A and B happen at the same time.

If the two events are independent  $P(A \cap B) = P(A) P(B)$ 

• Example. Roll two dice. What is the probability of obtaining two ones? The results of each die can be assumed to be independent.

$$
P(D_1 = 1 \cap D_2 = 1) = P(D_1 = 1) P(D_2 = 1) = \frac{1}{6} \frac{1}{6} = \frac{1}{36}
$$

• **Union**. Given two events A and B, at least one of them is observed.

$$
P(A \cup B) = P(A) + P(B) - P(A \cap B)
$$

• Example. Roll two dice  $(D_1 \text{ and } D_2)$ . What is the probability of obtaining one five at least? The results of each die can be assumed to be independent.

$$
P(D_1 = 5 \cup D_2 = 5) = P(D_1 = 5) + P(D_2 = 5) - P(D_1 = 5 \cap D_2 = 5) = \frac{1}{6} + \frac{1}{6} - \frac{1}{36} = \frac{11}{36}
$$

- **Complementary** / **contrary**. The opposite of an event.  $A^C$ 

$$
P\left(A^{C}\right) = 1 - P\left(A\right)
$$

• Example. When rolling a die, what is the probability of obtaining a result different to  $``5"?$ 

$$
P(D \neq 5) = 1 - P(D = 5) = 1 - \frac{1}{6} = \frac{5}{6}
$$

#### **Conditional probability**

• The probability of event A occurring if event B occurred.

$$
P\left(A|B\right)
$$

• If  $P(A|B)=P(A)$ , A and B are **independent**, i.e. the probability of A is not conditioned by B.

• Example. Roll a dice. What is the probability of "6" if we know that the result is even?

Two ways to find the probability.

a) Use the equation for conditional probability.

$$
P(A|B) = \frac{P(A \cap B)}{P(B)}
$$

$$
P(D = 6|even) = \frac{P(D = 6 \cap even)}{P(even)} = \frac{\frac{1}{6}}{\frac{3}{6}} = \frac{1}{3}
$$

b) Reduce the sample space (possible results) and compute the probability in this new sample space.

If we know that the result is even, the sample space is  $\{2, 4, 6\}$ . In this new sample space the probability of "6" is  $\frac{1}{3}$ .

Both approaches are equivalent.

• **Conditional complimentary**. The complimentary of a conditional event: keep the condition and apply the contrary to the event.

$$
P\left(\left(A|B\right)^C\right) = P\left(A^C|B\right)
$$

• Example. Roll a dice. What is the probability of result different to "6" if we know that the result is even?

$$
P\left((D = 6|"even")^C\right) = P\left(D \neq 6|"even"\right)
$$

a) Use the equation for conditional probability

$$
P(D \neq 6 | even) = \frac{P(D \neq 6 \cap even)}{P(even)} = \frac{\frac{2}{6}}{\frac{3}{6}} = \frac{2}{3}
$$

b) Reduce the sample space (possible results) and compute the probability in this new sample space.

If we know that the result is even, the sample space is {2*,* 4*,* 6}. In this new sample space the probability of not "6" is  $\frac{2}{3}$ .

#### **Bayes theorem**

• Suppose the information is brought to us in terms of conditional probabilities rather than intersections of elementary events.

$$
P(A|B) = \frac{P(A \cap B)}{P(B)}
$$

but also

$$
P(B|A) = \frac{P(A \cap B)}{P(A)}
$$

so that

$$
P(A \cap B) = P(B|A) P(A)
$$

$$
P(A|B) = \frac{P(B|A) P(A)}{P(B)}
$$

In this case the probability of B has to be computed considering all the settings in relation of A.

$$
P(B) = P(A \cap B) + P(A^C \cap B) = P(B|A) P(A) + P(B|A^C) P(A^C)
$$

Example. It is known that 1 out of 3 subjects using a treatment have a positive response. Among them 1 out of 4 have genotype AA whereas only a 10% of subjects with negative response have genotype AA.

$$
P(+) = \frac{1}{3}; P(AA|+) = \frac{1}{4}; P(AA|-) = \frac{1}{10}
$$

What is the probability of positive response if a subject has genotype AA?

$$
P(+|AA) = \frac{P(AA|+) P(+)}{P(AA|+) P(+) + P(AA|-) P(-)} =
$$
  
= 
$$
\frac{\frac{1}{4}\frac{1}{3}}{\frac{1}{4}\frac{1}{3} + \frac{1}{10}\frac{2}{3}} = \frac{5}{9}
$$

## **Assessment of diagnostic test ability**

#### **Introduction**

- Marker values are used as a predictor of a binary outcome.
- **Diagnostic test**. The marker values and the outcome are referred to the same chronological time.
- **Prognostic test**. The marker values are obtained before the outcome happens.

Examples: clinical signs or symptoms, biomarkers, laboratory tests,...

• Commonly the marker is dichotomized as a positive or negative result.

If the test  $(Y = 0, 1)$  and the outcome  $(D = 0, 1)$  are binary variables, there are four possible intersections between the two variables.

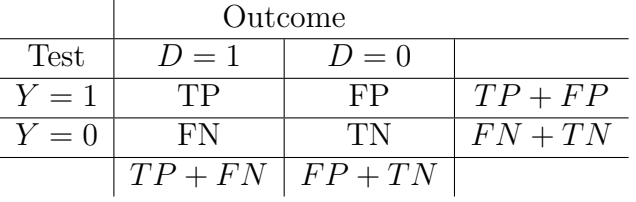

- $D = 1$  for outcome present.  $D = 0$  for outcome absent.
- $Y = 1$  for a positive test.  $Y = 0$  for a negative test.
- TP: True positive.  $(Y = 1) \cap (D = 1)$
- FP: False positive.  $(Y = 1) \cap (D = 0)$
- TN: True negative.  $(Y = 0) \cap (D = 0)$
- FN: False negative.  $(Y = 0) \cap (D = 1)$

**Example**. Ultrasonography approach is assessed to diagnose prostate cancer. A sample of 245 subjects, 105 with prostate cancer and 140 controls, were undergo to an ultrasonography. The results are in the following table:

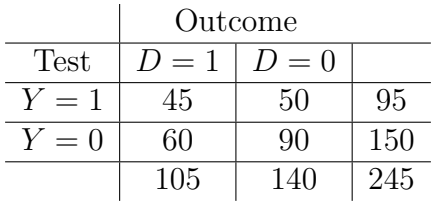

#### **Accuracy measures**

- **Accuracy**: the test's ability to correctly detect a condition when it is actually present and to rule out a condition when it is truly absent.
- Accuracy has to do with concepts as:
	- **–** Classification error
	- **–** Association between test and outcome
	- **–** Discriminative ability of outcome populations

#### **Sensitivity and Specificity**

• True positive fraction (TPF)

$$
TPF = P(Y = 1|D = 1)
$$

In Medicine is known as **Sensitivity**.

**Sensitivity**: It assesses the test's ability to detect the condition when it is present.

In Engineering is also known as **Success rate**

• False positive fraction (FPF)

$$
FPF = P(Y = 1|D = 0)
$$

In Medicine the complementary of FPF,  $(1 - FPF)$ , is known as **Specificity**.

**Specificity**: It assesses the test's ability to exclude the condition in subjects without the condition.

In Engineering FPF is known as **False alarm rate** In the example:

$$
TPF = \frac{45}{105} = 0.429
$$

$$
FPF = \frac{50}{140} = 0.357
$$

$$
Specificity = 1 - FPF = 0.643
$$

#### **Odds Ratio**

It is a measure of association between the test and the outcome.

First let's define an odds.

An **odds** is the ratio between a probability and its complementary  $\frac{p}{1-p}$ .

• Odds of outcome present.

$$
Odds_{D=1} = \frac{P(Y=1|D=1)}{P(Y=0|D=1)} = \frac{TPF}{1-TPF}
$$

• Odds of outcome absent.

$$
Odds_{D=0} = \frac{P(Y=1|D=0)}{P(Y=0|D=0)} = \frac{FPF}{1 - FPF}
$$

- Interpreting the Odds
	- **–** *Odds >* 1 means a positive result is **more probable** than a negative one.
	- **–** *Odds* = 1 means a positive result is **equally probable** than a negative one.
	- **–** *Odds <* 1 means a positive result is **less probable** than a negative one.

If the test performs well it is expected that:

- $Odds_{D=1}$  takes values greater than 1.
- $Odds_{D=0}$  takes values lower than 1.

**Odds ratio**. Ratio of two odds.

$$
OR_{\frac{D=1}{D=0}} = \frac{Odds_{D=1}}{Odds_{D=0}}
$$

- $OR > 1$ . The Odds of  $D = 1$  is greater than Odds for  $D = 0$ . The test performs correctly.
- $OR = 1$ . The Odds of  $D = 1$  is equal than Odds for  $D = 0$ . The test is useless. Independence between test and outcome.
- $OR < 1$ . The Odds of  $D = 1$  is lower than Odds for  $D = 0$ . Nonsense. Revise the test.

In the **example**:

$$
Odds_{D=1} = \frac{TPF}{1 - TPF} = \frac{45}{60} = 0.75
$$

$$
Odds_{D=0} = \frac{FPF}{1 - FPF} = \frac{50}{90} = 0.556
$$

$$
OR = \frac{0.75}{0.556} = 1.35
$$

#### **Likelihood Ratios**

Likelihood ratios are interpreted as "information gain". How much knowledge do the test bring about the outcome?

• **Positive likelihood ratio**.

$$
LR+ = \frac{P(Y=1|D=1)}{P(Y=1|D=0)} = \frac{TPF}{FPF}
$$

How much probable is a positive result when outcome is present.

• **Negative likelihood ratio**.

$$
LR - = \frac{P(Y=0|D=1)}{P(Y=0|D=0)} = \frac{1 - TPF}{1 - FPF}
$$

How much probable is a negative result when outcome is present.

• **Pre-test Odds**

$$
Odds_{Pre} = \frac{P(D=1)}{P(D=0)}
$$

• **Post-test Odds**

$$
Odds_{Post,Y=1} = \frac{P(D=1|Y=1)}{P(D=0|Y=1)} = Odds_{Pre} \cdot LR +
$$

$$
Odds_{Post,Y=0} = \frac{P(D=1|Y=0)}{P(D=0|Y=0)} = Odds_{Pre} \cdot LR -
$$

Likelihood ratios informs how the test modifies the odds.

- *LR*+ indicates how much informative is a positive result.
- *LR*− indicates how much informative is a negative result.

In the example:

$$
LR + \frac{TPF}{FPF} = 1.2
$$

$$
LR - \frac{1 - TPF}{1 - FPF} = 0.89
$$

## **Utility measures**

- How much useful is the test when applied?
- **Positive predictive value (PPV)**

Utility of positive results.

$$
PPV = P (D = 1|Y = 1) = \frac{TPF \cdot p}{TPF \cdot p + FPF \cdot (1 - p)}
$$

• **Negative predictive value (NPV)**

Utility of negative results.

$$
NPV = P (D = 0|Y = 0) = \frac{(1 - FPF) \cdot (1 - p)}{(1 - FPF) \cdot (1 - p) + (1 - TPF) \cdot p}
$$

In the example:

• If the prevalence of the table is representative of the "true prevalence"

$$
p = P(D = 1) = \frac{105}{245} = 0.43
$$
  
PPV = P(D = 1|Y = 1) =  $\frac{45}{95}$  = 0.474  
NPV = P(D = 0|Y = 0) =  $\frac{60}{150}$  = 0.6

• Utility if the prevalence is 0.2.

$$
PPV = P (D = 1|Y = 1) = \frac{0.429 \cdot 0.2}{0.429 \cdot 0.2 + 0.357 \cdot 0.8} = 0.231
$$

$$
NPV = P (D = 0|Y = 0) = \frac{0.643 \cdot 0.8}{0.643 \cdot 0.8 + 0.571 \cdot 0.2} = 0.818
$$

## **Continuous test**

- Let Y be a continuous variable.
- Usually the test is dichotomized using a threshold  $(c)$  and proceed as we saw before (accuracy and utility measures).
- If the population with outcome present  $(D = 1)$  has greater values (mean) than the population with outcome absent  $(D = 0)$

 $Y \geq c \rightarrow$  positive and  $Y < c \rightarrow$  negative.

- Notice that accuracy and utility measures change with a different threshold.
- Plotting the pairs  $(TPF, 1 FPF)$  produces a **ROC** curve.
- Area under the ROC curve (AUC) is used to assess the diagnostic ability of the test.

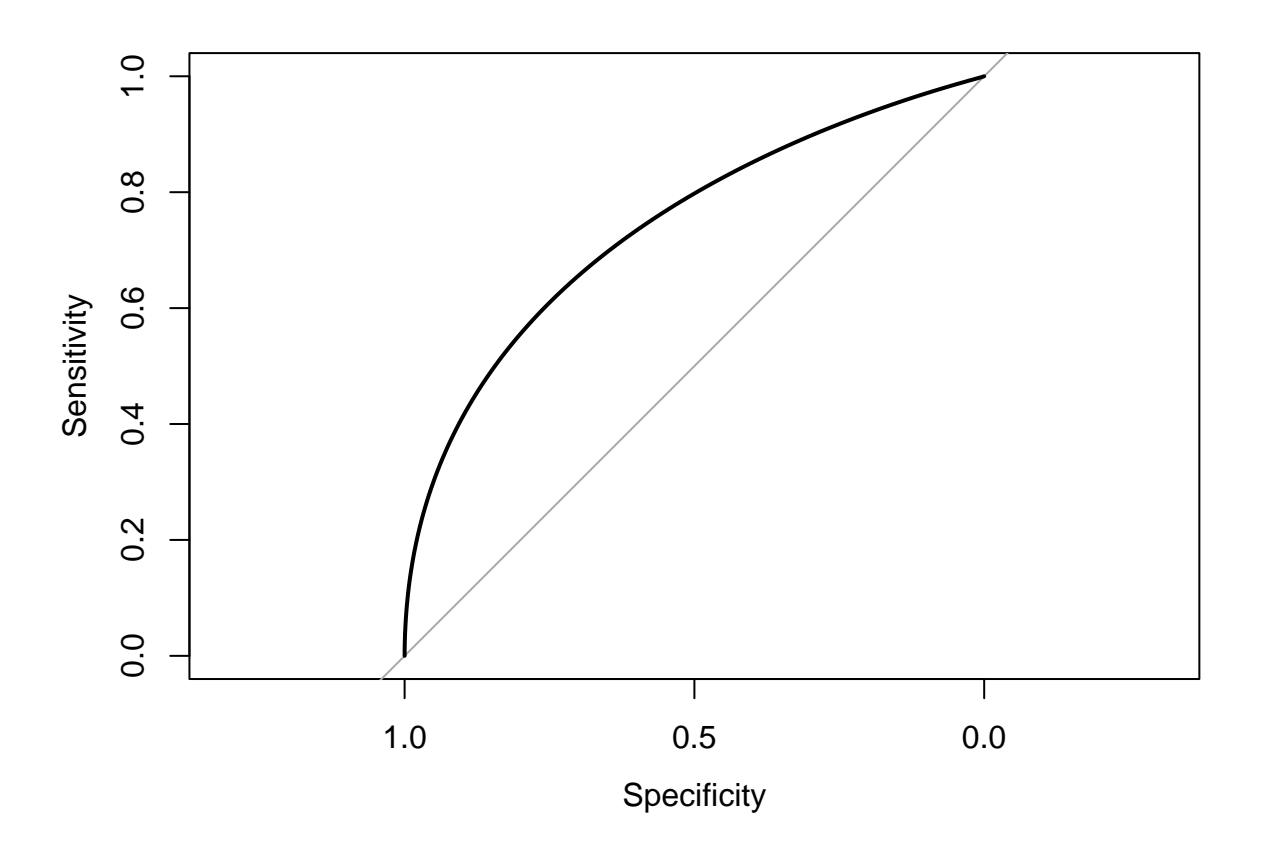

Area under the curve: 0.74

• AUC takes values between 0.5 (independence between marker and outcome) and 1 (perfect discrimination).

- Interpretation of AUC:
	- **–** 0*.*5 *< AUC <* 0*.*7, diagnostic ability is poor.
	- $0.7 \leq AUC < 0.9$  and  $< 0.9$  diagnostic ability is good.
	- $-$  AUC  $\geq$  0.9, diagnostic ability is excellent.